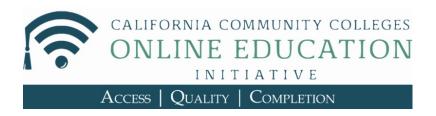

## Introduction

Welcome to the April 22, 2016 Weekly Update from the Online Education Initiative! These updates are intended to keep our pilot college single-points-of-contact (SPOCs) in the loop with the week-to-week developments of the OEI that impact your colleges.

Please remember that as SPOCs, we expect that you are disseminating information with colleagues at your institution, particularly your **Academic Senate**, **Vice Presidents**, **and Presidents**. This helps close the information gap between various statewide groups and makes sure that your college community is all on the same page.

Happy reading!

# Coming Up...

### \*\*For Faculty:

Applying the OEI Course Design Rubric

Friday, April 29, at Gavilan College

Friday, May 6, at The College of Marin

The "Applying" workshop is a great opportunity for your faculty and staff to learn more about the Rubric and quality course design more generally. There's still room in both of these upcoming events. Sign up today!

Next Course Review Deadline - May 23. NOTE: Full Launch faculty who plan to participate in the initial launch of the Exchange should plan to have their next (and hopefully) final review during this review cycle.

Upcoming OEI Canvas Faculty Support Calls (Schedule)

Each weekly call is an opportunity for faculty to ask questions regarding Canvas. The videoconference can be accessed directly by going to

http://bit.ly/CanvasFSC or join by phone:646.568.7788,

Meeting ID 351-046-7828

Tuesday, April 26, 9:30 am

CCC Canvas Call (Schedule and Access Information)

Access for this weekly call can be found in the CCC Canvas Community. The focus of the April 21 call will be "Assignments and Discussions". Join the CCC Canvas Community to access archived calls.

Thursday, April 28, 11:30 am - 12:30 pm

Reminder - the Canvas calls are for any faculty teaching in Canvas. If you are a college that has made the Canvas move, please share the call information with your faculty.

### \*\*For all SPOCs:

Reminder: For DSPS Directors and SPOCs for the 8 Full Launch Colleges there will be a meeting onMonday, April 25th at 11:00 a.m to discuss the DSPS Workflow for the Exchange. SPOCs may choose to attend. For any questions please email Pat at pjames@ccconlineed.org Zoom info is below:

Join from PC, Mac, iOS or Android: <a href="https://cccconfernow.zoom.us/j/696695405">https://cccconfernow.zoom.us/j/696695405</a>

Or join by phone:

+1 408 638 0968 or +1 646 558 8656 US Toll Meeting ID: 696 695 405

The Pilot College Implementation Call is switching from a weekly call to a monthly call. The calls will now happen on the first Monday of each month.

The next call will be on:

Monday, May 2, at 1:00 pm.

The Face 2 Face Consortium meeting will be at the Marriott Natomas, in Sacramento

Friday, May 6, 9:30 am - 3:00 pm

You may also use the link to register: If you need a hotel reservation please contact Martha: <a href="mrubin@cccOnlineEd.org">mrubin@cccOnlineEd.org</a> as well, to ensure there is a room available

I will be sending meeting details the week of May 2.

https://www.eventbrite.com/e/may-6-2016-oei-consortium-meeting-tickets-24356532043

The summer Consortium Meeting will be online, on Thursday, July 14, at 10:30 am

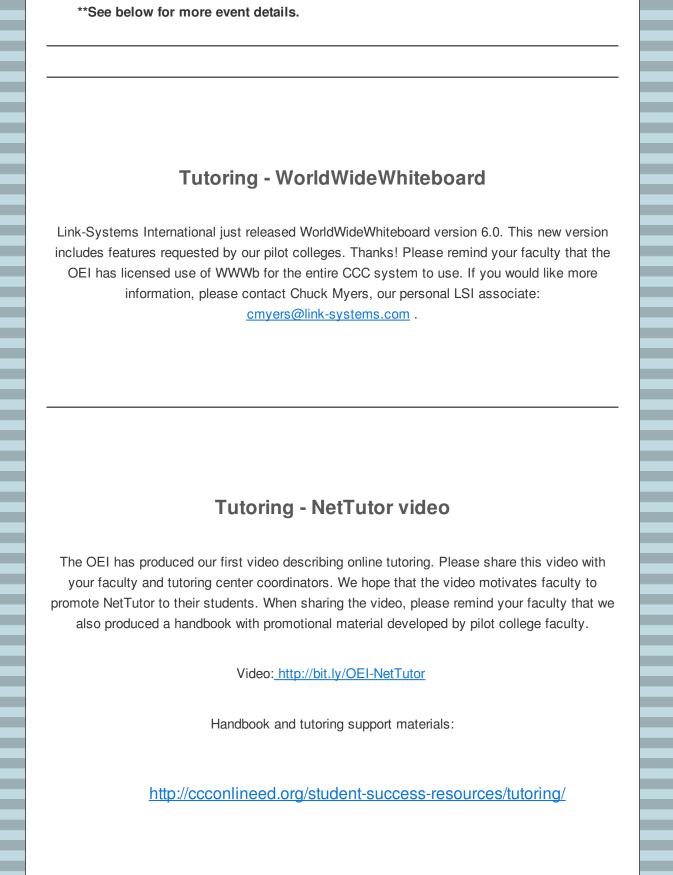

## **OEI Course Review and ID Consultation**

### **Instructional Design Consultation**

Prior to review, initial or re-review, an ID consult is highly recommended. Please use this link to up an appointment for instructional design support -http://oei.onefortraining.org/course-to-ccms-process/step-2-instructional-design-support/

#### Course Review

Ready for an initial review or a re-review? Please provide designer access to <a href="mailto:info@onefortraining.org">info@onefortraining.org</a> in a copy of your course. We do not want access to your live course. Depending on your local Canvas implementation, you may or may not need assistance from your technical support to make this happen.

## **Application for Initial Course Review**

https://www.surveymonkey.com/r/CourseReviewApp2

**Application for Course Re-Review** 

http://tinyurl.com/ouv3mlr

# **Canvas Support Calls**

REMINDER: the Canvas calls are for any faculty teaching in Canvas. If you are a college that has made the Canvas move, please share the call information with your faculty. Information regarding both calls can be found at <a href="http://bit.ly/CFSC-Sch.">http://bit.ly/CFSC-Sch.</a>

This week's **Canvas Faculty Support Call** is on **Tuesday, April 26, at 9:30 am**. To join a call, simply go to <a href="https://cccconfernow.zoom.us/j/3510467828">https://cccconfernow.zoom.us/j/3510467828</a>

Or join by phone:

+1 646 558 8656 or +1 408 638 0968 US Toll Meeting ID: 351-046-7828

**CCC Canvas Calls** are held weekly on Thursdays from 11:30am to 12:30pm. Each week's call focuses on a selected topic. **The focus next week, April 28, will be "Assignments and Discussions"**.

The CCC Canvas Call is an opportunity for members of the CCC Canvas Community to share their experiences using Canvas. Join the CCC Canvas Call to ask questions, learn from your peers, and contribute to the development of a system to support the learning and achievement of our students.

In order to access the call information, you must become a member of the Canvas Community and then a member of the CCC Canvas Group. You can access the Community at <a href="https://community.canvaslms.com/welcome">https://community.canvaslms.com/welcome</a>. After doing so, you'll need to set up a Community profile. If you don't complete your profile, it will delay your access to the CCC Canvas Group.

Here is a video on how to set up your Community profile: https://www.youtube.com/watch?v=kfFAKZ8LjAM

| After you have created a Canvas Community Profile, please go here and click "Ask to Join" on                  |
|----------------------------------------------------------------------------------------------------|
| the page: <a href="https://community.canvaslms.com/groups/ccc">https://community.canvaslms.com/groups/ccc</a> |
|                                                                                                    |
|                                                                                                    |
|                                                                                                    |
|                                                                                                    |
| Martha Rubin                                                                                                  |
| OEI Administrative Associate                                                                                  |
| mrubin@ccconlineed.org                                                                                        |
|                                                                                                    |